# **Ecriture des scripts, structures de contrôle de Matlab.**

## **Boucle For**

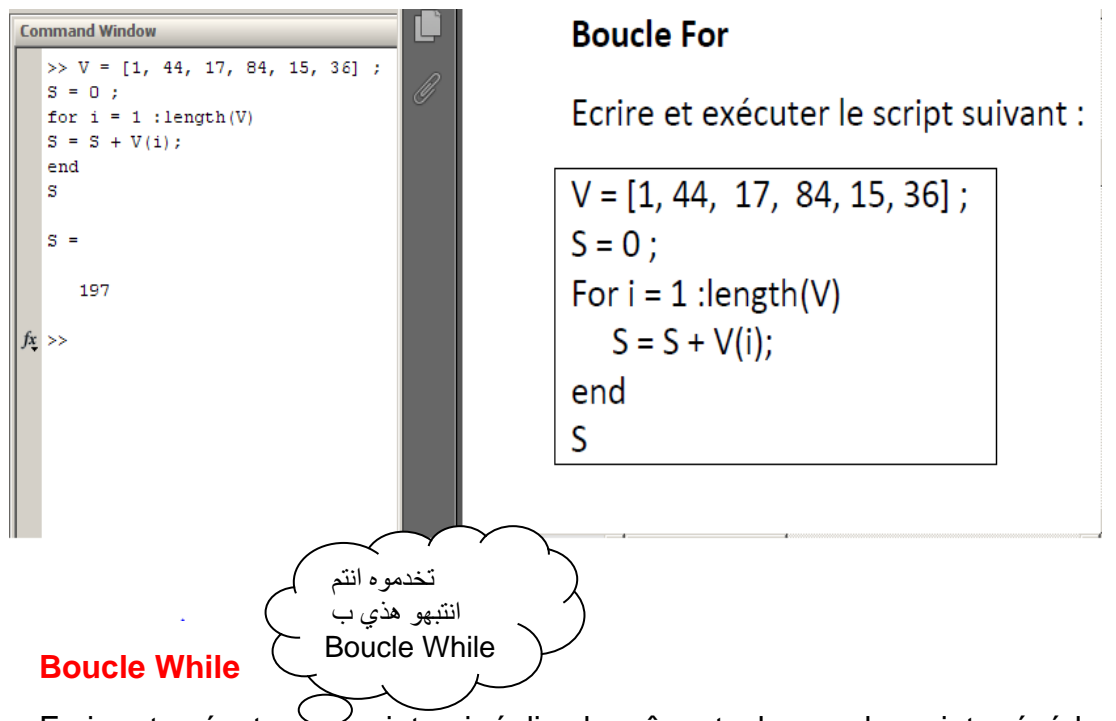

Ecrire et exécuter r'script qui réalise la même tache que le script précédent, en utilisant la

boucle while. Syntaxe de la boucle while :

While <condition> %bloc d'instructions End **Choix simple**

If <condition>

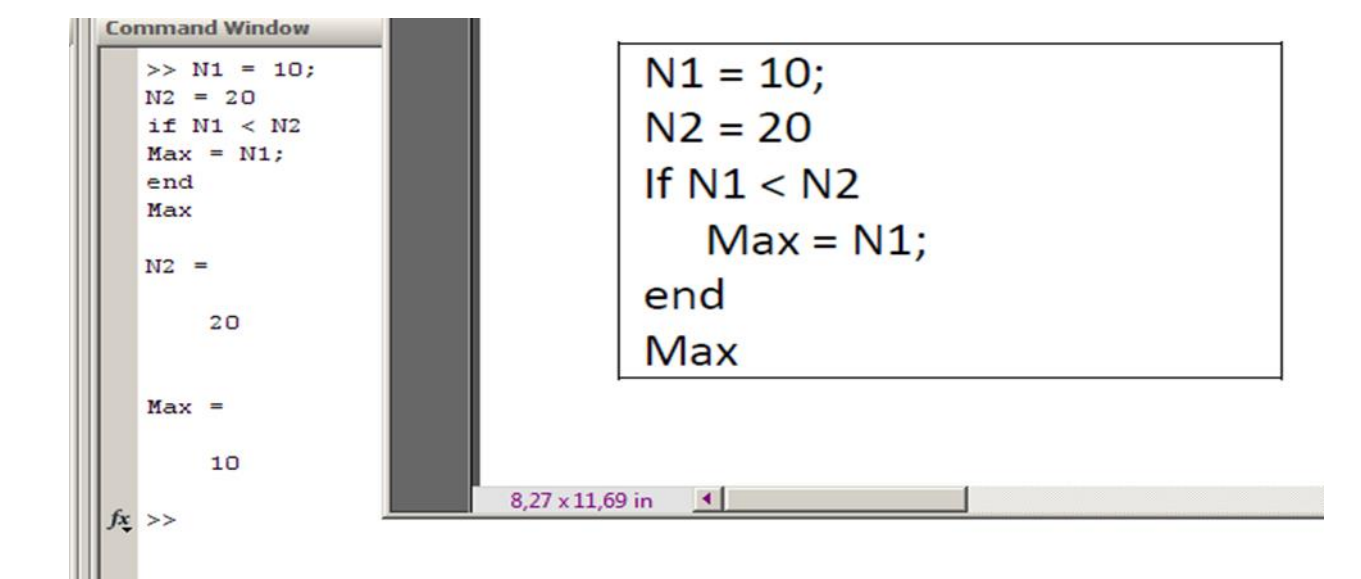

### **Alternative**

Syntaxe :

**If <condition>**

**%bloc d'instructions 1** 

#### **Else**

**% bloc d'instructions 2** 

**End**

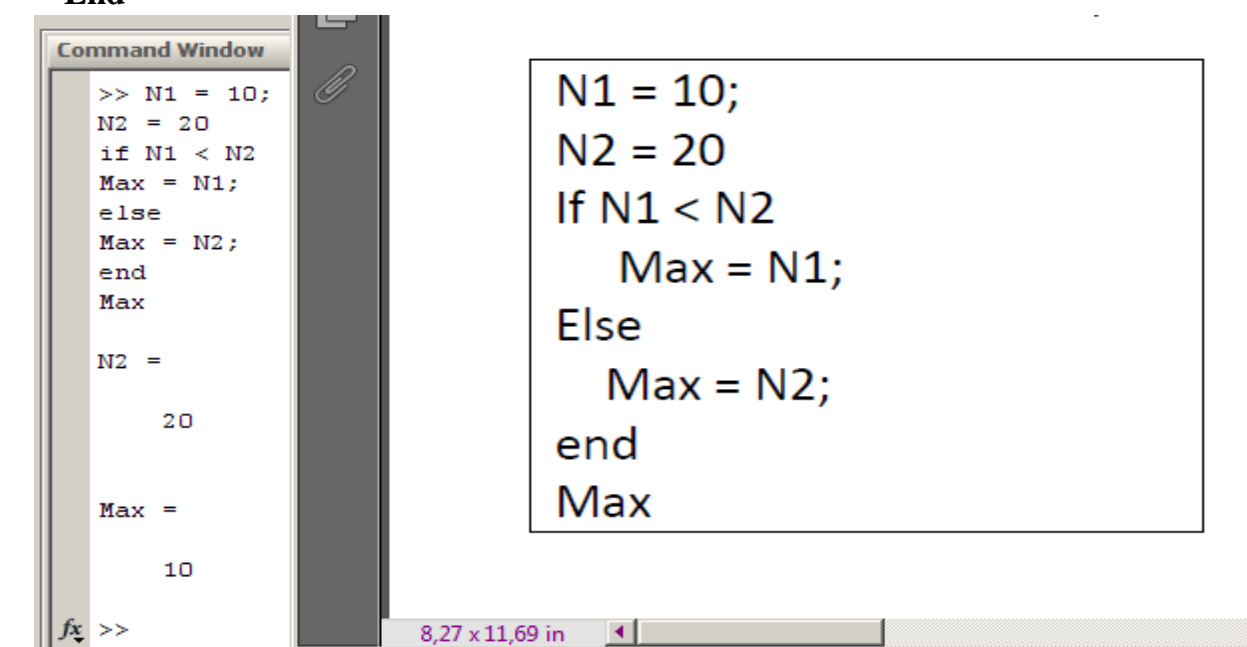

#### **Choix multiple**

Syntaxe :

**If <condition1> %bloc d'instructions 1 Elseif <condition2> % bloc d'instructions 2 Elseif <condition3> % bloc d'instructions 3 End**

هذي ايضا اجتهدو وحلوها يااك راه الحجر الهاو شويا وشوفو امثلة اخرى باستخدام MATLAB ⌒